## Здравствуйте, ребята!

## *Практическая работа «Капля»*

## Выполненные работы высы лать по адресу: [nat\\_mila@mail.ru](mailto:nat_mila@mail.ru)

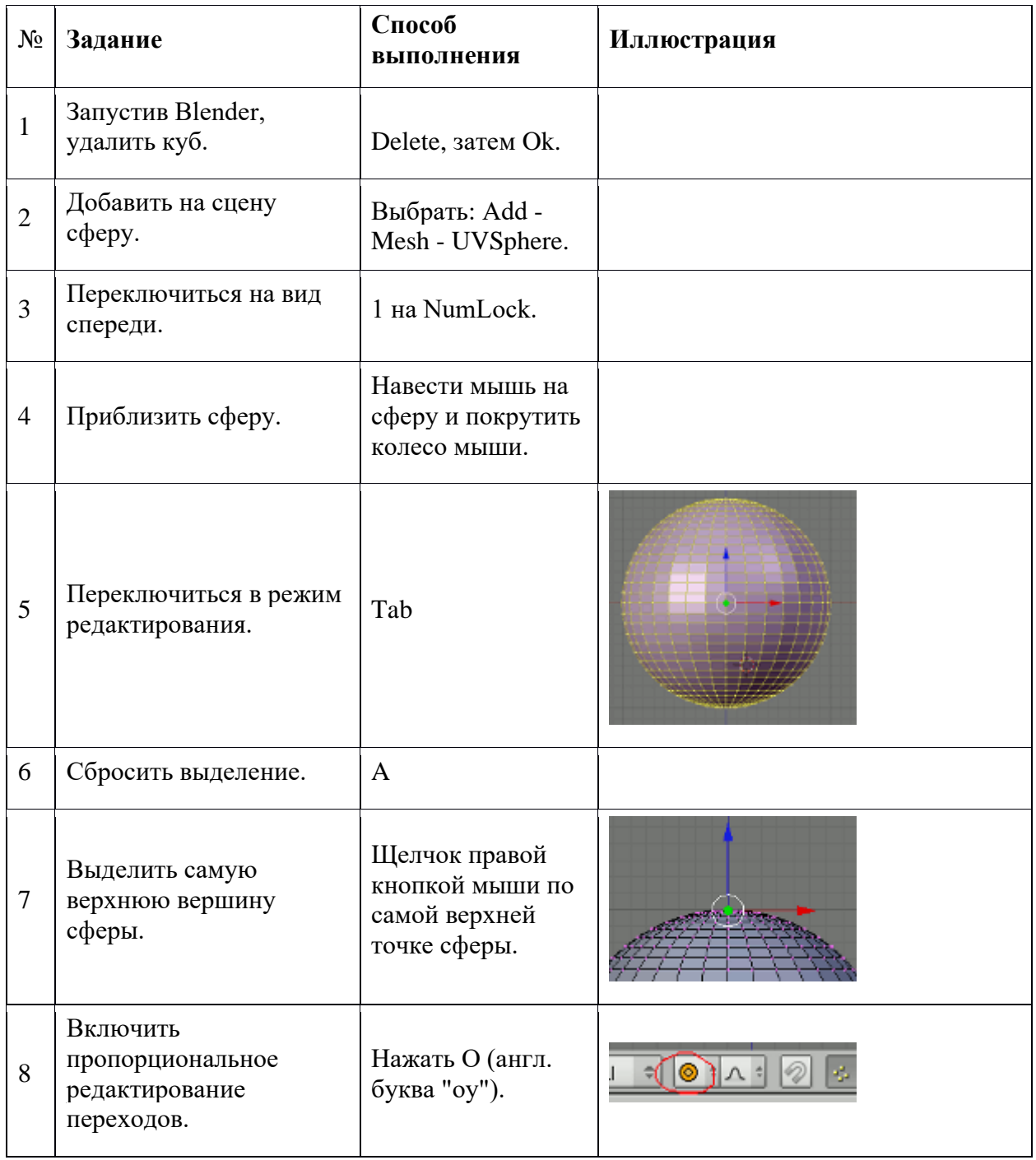

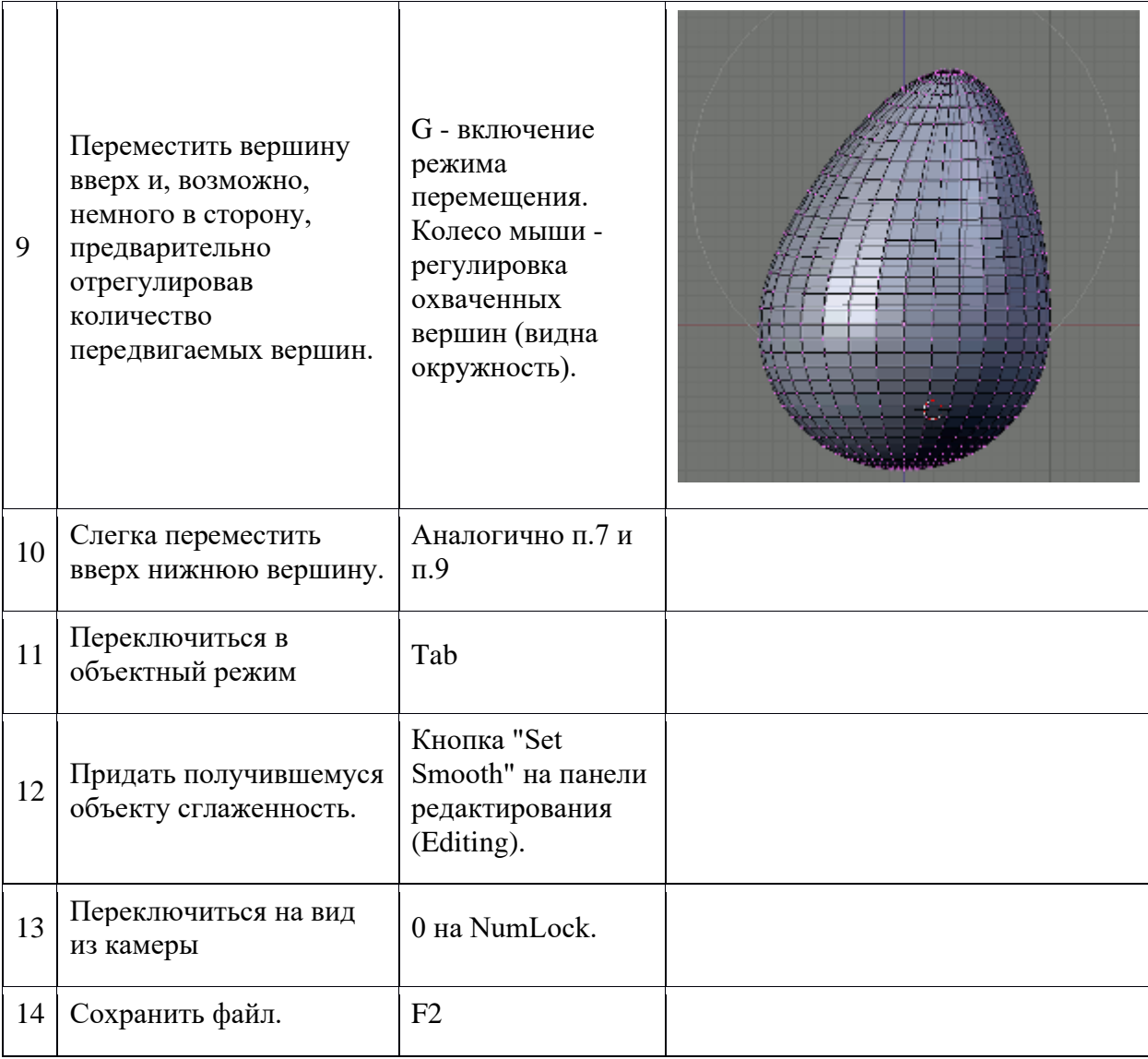